# **CERTIFICATE COURSE**

# **2017-2018**

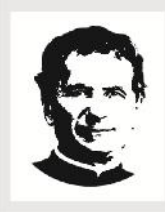

# **DON BOSCO COLLEGE**

Athiyaman Bypass Road, Sogathur Post, Dharmapuri 636 809 Phone: 04342-291570, 293800, 292210 E-mail: dbc155@live.in Website: www.dbcdharmapuri.com

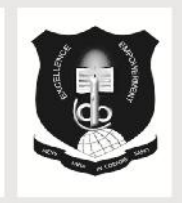

# **PG & RESEARCH DEPARTMENT OF COMMERCE**

# **TALLY 9.2**

# **COURSE OBJECTIVE**:

The courses of tally features through transaction made according to the types of organization it desired enable the students to learn to the basis of accountancy, different types of business organization and various financial accounting and inventory report generating features of tally accounting software applicable to each of the business organization

### **SYLLABUS:**

### **PRACTICAL – TALLY ERP 9**

#### **Unit – ICompany Information**

- a. Company Creation
- b. Select Company
- c. Shut Company
- d. Alter Company
- e. Split Company Data
- f. Backup and Restore

#### **Unit – IIGateway of Tally**

- a. Accounts Info
	- a. Groups
	- b. Ledgers
	- c. Voucher Types
- b. Inventory Info
	- a. Stock Group
	- b. Stock Category
	- c. Stock item
	- d. Unit of Measures
	- e. Godown
- c. Accounting Vouchers
- d. Inventory Vouchers

# **Unit – III: Statutory and Taxation**

- a. Value Added Tax (VAT)
- b. Tax Deducted at Source (TDS)
- c. Tax Collected at Source (TCS)
- d. Goods and Service Tax (GST)

### **Unit –IVDisplay**

- a. Trial Balance
- b. Day Book
- c. Accounts Book
- d. Statement of Accounts
- e. Inventory Books
- f. Statement of Inventory
- g. Statutory Info
- h. Statutory Reports
- i. Cash flow and Fund flow Statements

### **PG & RESEARCH DEPARTMENTOF COMPUTER SCIENCE**

## **WEB DESIGNING**

#### **COURSE OBJECTIVE:**

- Definetheprinciple ofWebpagedesign.
- Definethebasicsinwebdesign.
- VisualizethebasicconceptofHTML.
- Recognizethe elementsofHTML.
- Introducebasicsconceptof CSS.
- Developtheconceptofwebpublishing

#### **SYLLABUS:**

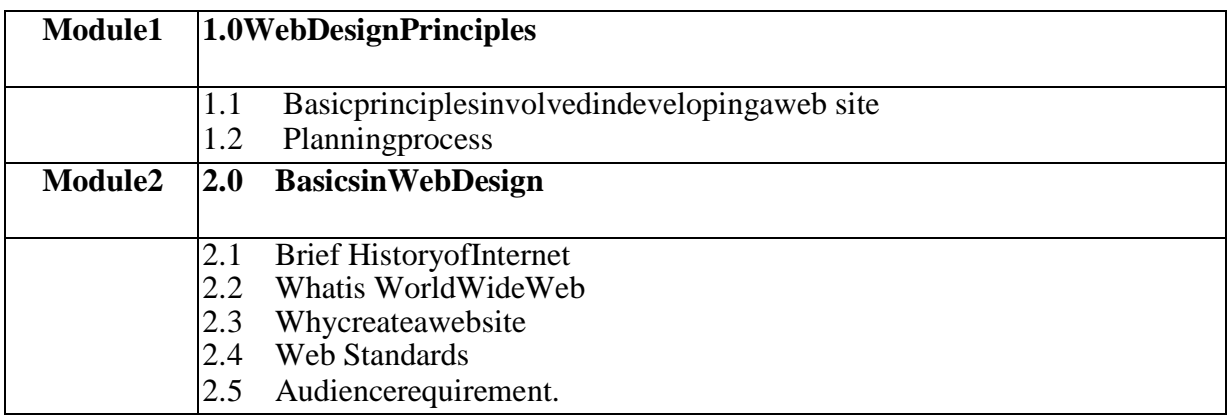

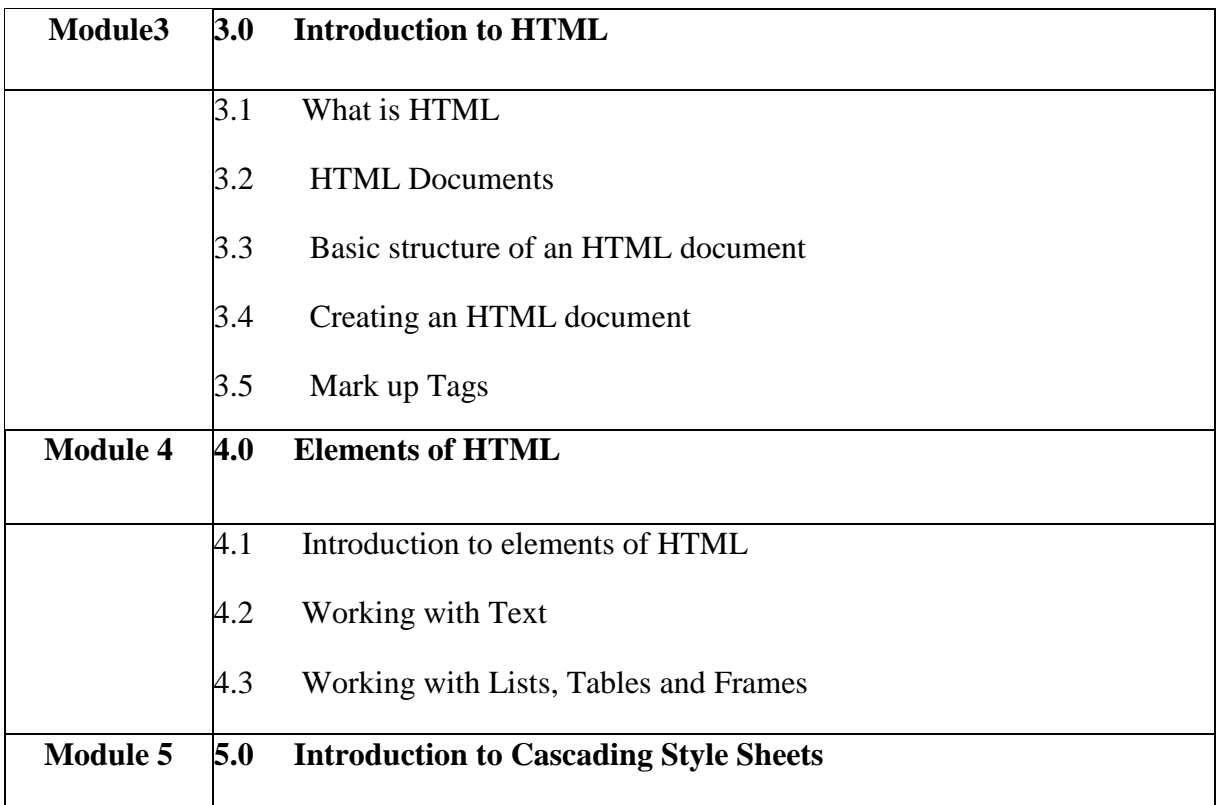

4.5 Working with Forms and controls.

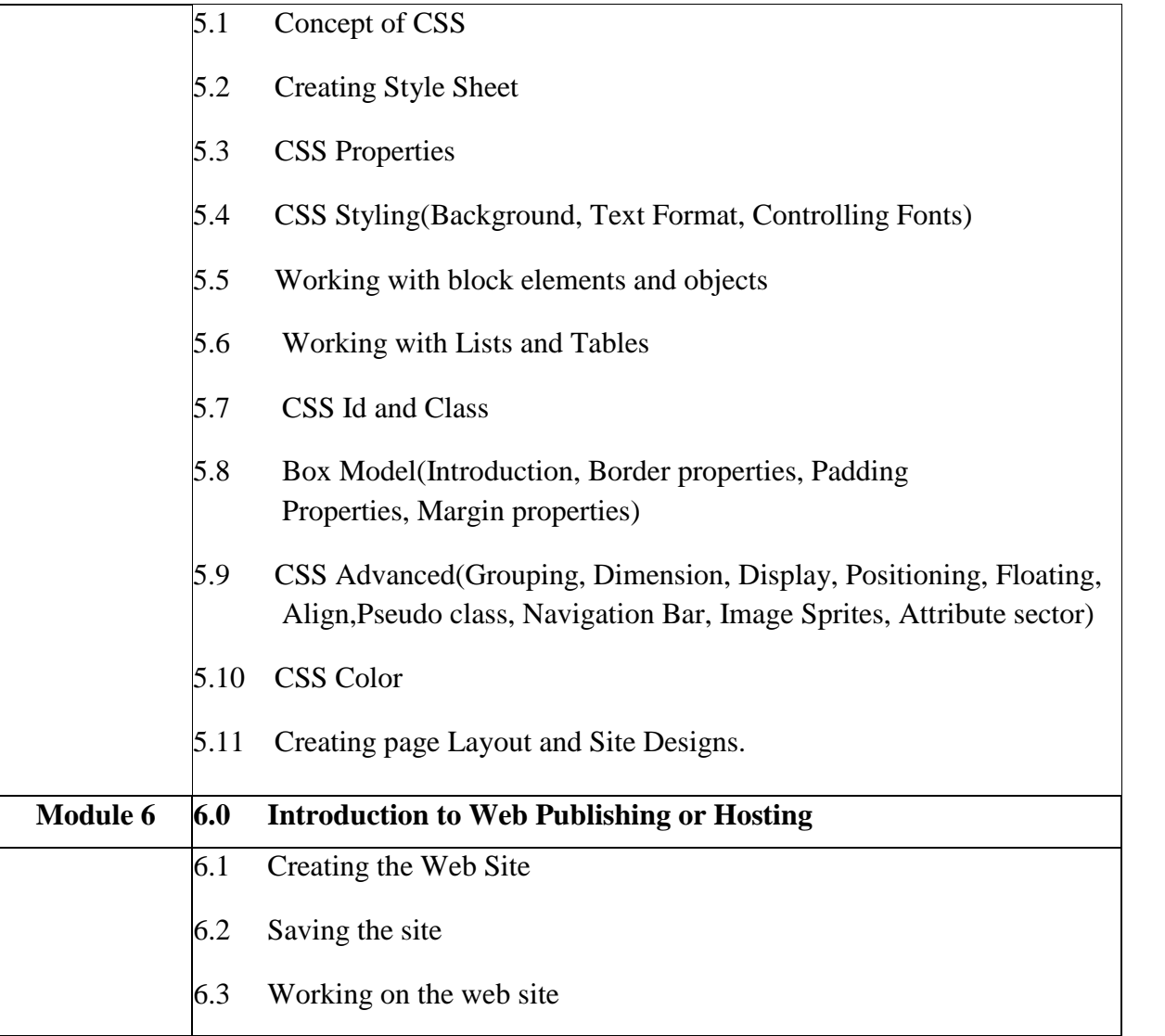

#### **DEPARTMENT OFDIGITALPRINTMEDIA**

#### **ADOBEAFTER EFFECT**

#### **COURSE OBJECTIVE**:

By the end of thecourse, thestudentwillbe ableto:

- 1. Identifythefive categoriesofAdobe Photoshoptools.
- 2. Identifythe18 PrimaryToolsofthe Adobe Photoshop toolbar.
- 3. Identifythe39 Secondary Toolsofthe Adobe Photoshop toolbar.
- 4. Identifyeachtools corresponding keyboardshortcut.

#### **SYLLABUS:**

Lesson1.Getting toKnow theWorkArea,Usingthetools,Using theoptionsbarandotherpanels, Undoingactions in Photoshop, Customizingthe workspace, ToolspaneloverviewLesson.

2.BasicPhotoCorrections Strategy for retouching,Resolutionandimagesize,Adjustingthecolorin CameraRaw,Straighteningandcropping theimage inPhotoshop,Replacing colors in an image, AdjustingsaturationwiththeSpongetool,Repairing areaswith theCloneStamp tool,UsingtheSpot Healing Brush tool, Usingcontent-aware fill, Applying the Unsharp Maskfilter.

3.Workingwith Selections,Aboutselecting and selection tools, Using theQuick Selection tool, Movinga selected area, Manipulating, selectionsUsing the Magic Wand tool,Selectingwith the lasso tools,Rotating aselection, Selectingwith theMagneticLassotool, Cropping animage and erasing within aselection,Refiningthe edge ofaselection.

4.Aboutlayers,UsingtheLayerspanel,Rearranginglayers,Applyingagradienttoalayer,Applying a layerstyle, Flattening andsaving files.

5.Workingwith masksandchannels,Creatinga mask,Refininga mask,Creatingaquick mask, Manipulating an image with PuppetWarp,Working withchannels.

### **PG & RESEARCH DEPARTMENT OF MATHEMATICS**

## **EASY LEARN MATHEMATICS**

### **COURSE OBJECTIVE** :

- 1. This course on quantitative aptitude is expected to be an assert to those who plan to appear in competitive exams.
- 2. To empower the aptitude skills and logical reasoning skills among the students.
- 3. To solve questions in a fraction of a minute, using short-cut methods**.**

# **SYLLABUS:**

**Unit -1** Square roots and cube roots – Average Problems on Ages and Numbers – Percentage**.**

**Unit- 2** Ratio and Proportion Men and Work – Time and Work Time and distance.

**Unit- 3** Profit and Loss- Simple Interest Compound Interest – Algebra.

**Unit -4** Clock and Calendar Odd men out and Series

**Unit – 5** Logical Reasoning, Logical Diagrams

# **Reference: Quantitative Aptitude by, R.S.Aggarwal**

#### **DEPARTMENT OF PHYSICS**

#### **LED BULB MAKING**

#### **COURSE OBJECTIVE** :

- Students are able to assemble and also able to manufacture bulb in less expense way.
- Initiates students to startup a small scale industry and to induces them to be a good entrepreneurs.

#### **SYLLABUS:**

- $\checkmark$  Understanding of the basics of power electronics and its usages in lighting controls
- $\checkmark$  LED power supplies and LED drivers
- $\checkmark$  Special safety and handling precautions to be taken during LED luminary testing.